## 基本操作②-実際に注文をしてみよう! MATRIX TRADER

注文の基本『成行』注文を例に注文の方法をご案内します。

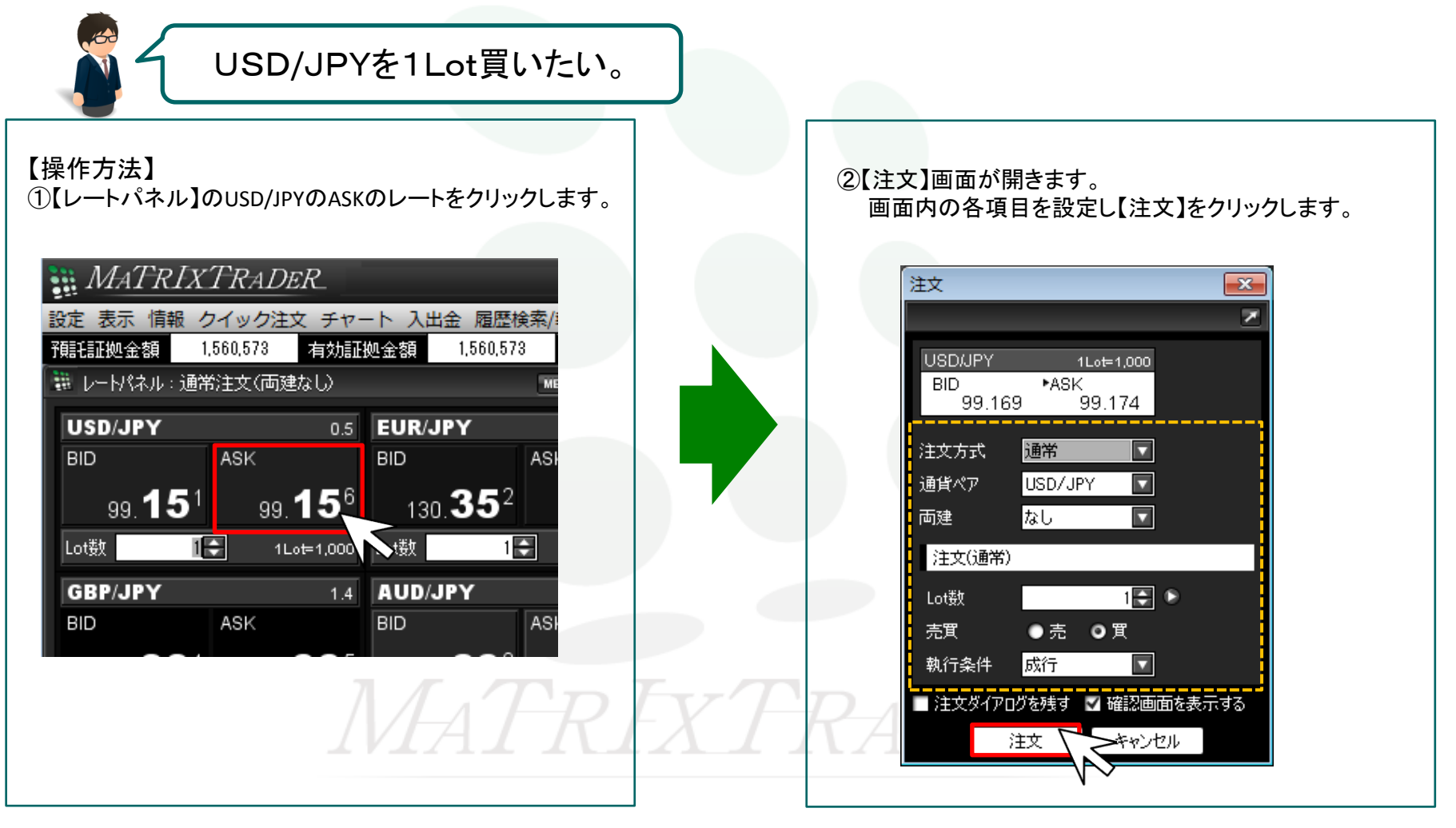

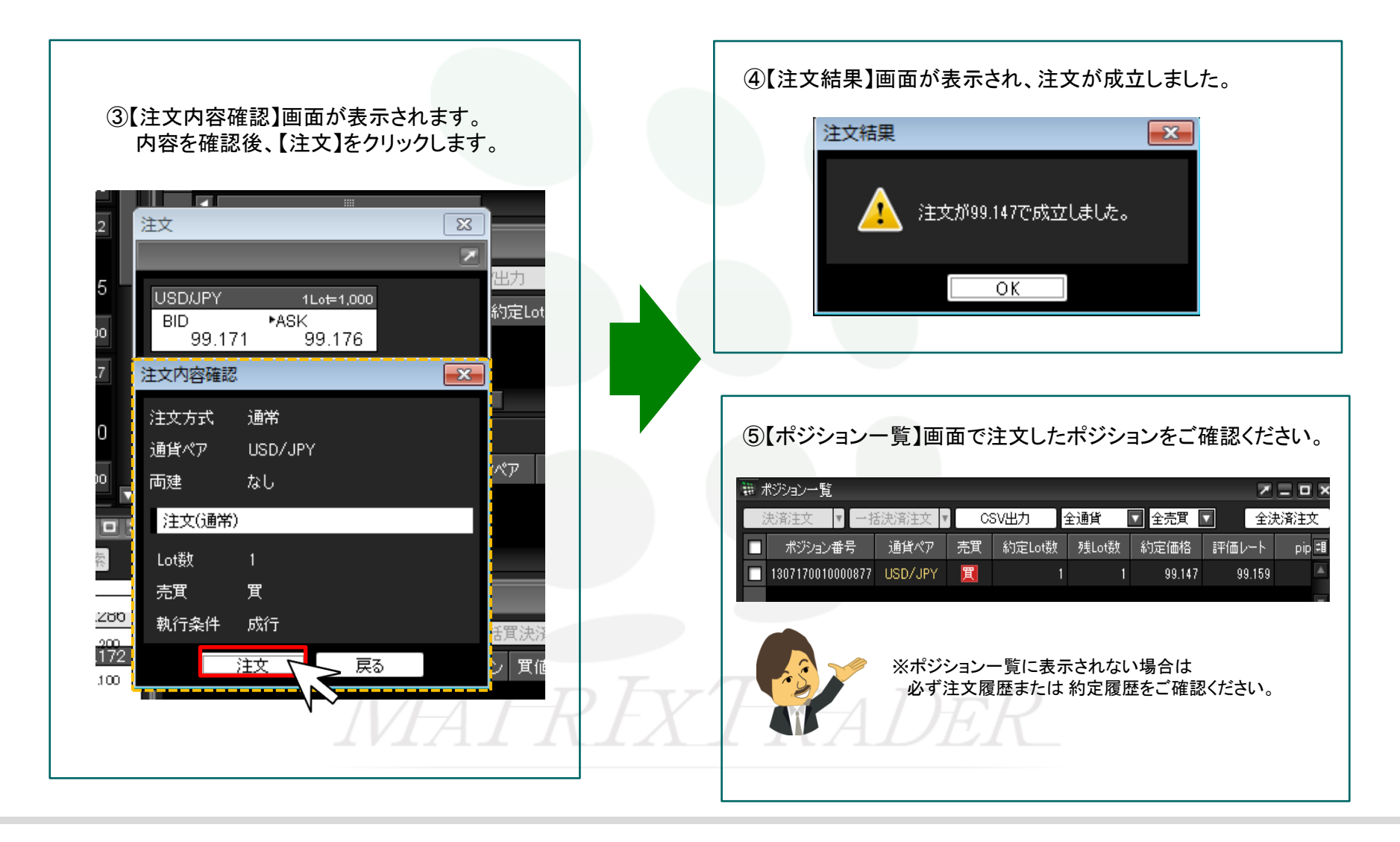